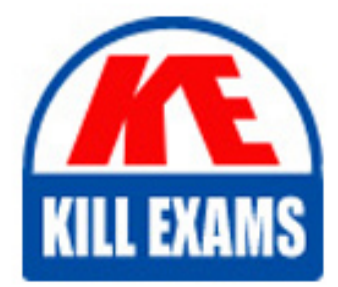

**QUESTIONS & ANSWERS** Kill your exam at first Attempt

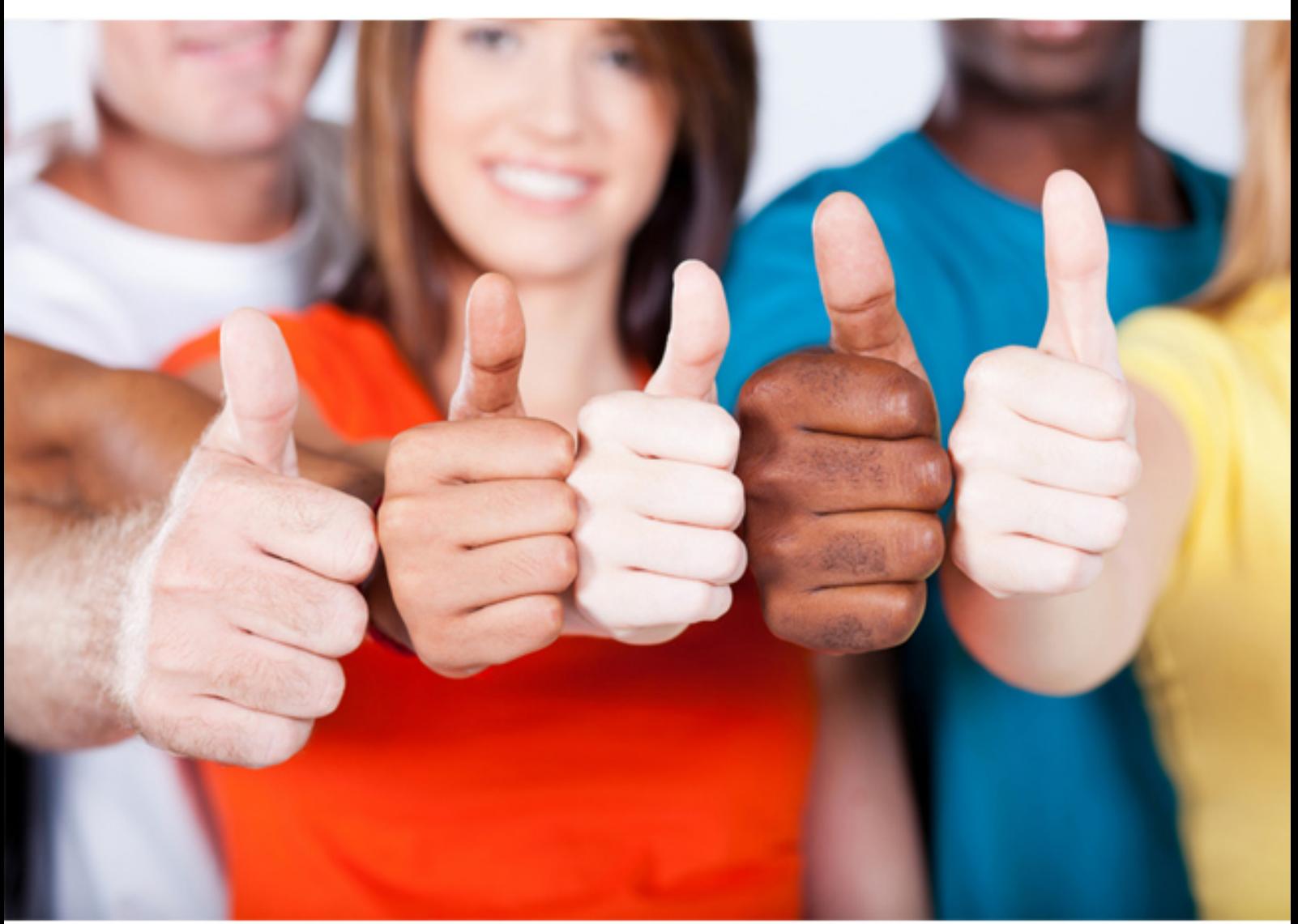

**1Z0-982 Oracle**

Oracle Enterprise Planning and Budgeting Cloud Service 2017 Implementation

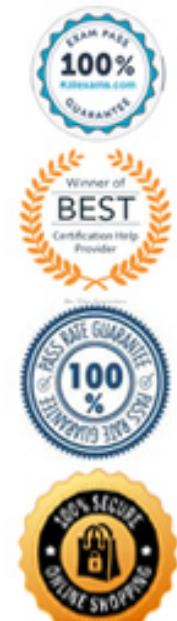

# **QUESTION: 72**

What are two use cases for converting from Planning and Budgeting Cloud (PBCS) to Enterprise Planning and Budgeting Cloud (EPBCS)? (Choose two.)

A. The ability to directly integrate with Enterprise Performance Reporting Cloud (EPRCS).

B. The ability to leverage out of the box frameworks, like Financials and Projects.

C. The ability to utilize a fully integrated application, with shared metadata and direct data flows between plan types.

D. The ability to use Data Management.

E. The ability to directly integrate with on-premise Hyperion Planning.

## **Answer:** A, E

## **Explanation:**

A: Enterprise Performance Reporting Cloud can be used through Integrated Sourcing from EPM and BI Applications and Content.

E: You can load Human Resources data from Oracle Human Capital Management Cloud to use in the Oracle Hyperion Workforce Planning business process of Oracle Enterprise Planning and Budgeting Cloud.

## **QUESTION:** 73

Which two scenario configuration options are available within the Planning and Forecasting preparation area? (Choose two.)

A. Configure the Long Range Planning scenario Annually

B. Configure the Actual scenario for years 1 through 3 Monthly

C. Configure the Forecast scenario for years 1 through 3 Monthly, and Years 6 thru 10 Annually

D. Configure the Plan scenario for years 1 through 3 Bi-Weekly

E. Set the Current Month

# **Answer:** C, E

#### **References:**

https://docs.oracle.com/cloud/latest/pbcs\_common/EPBCA/common\_configure\_plannin g and forecase preparation with rolling forecast  $100xa365356d.html#EPPCA-$ GUIDD2F62AA0-D2 21-4380-A392-0670B87B324A

## **QUESTION:** 74

A company has enabled the Financials business process and now would like to make changes to the initial configuration. Which three changes can be made after the initial setup of the Financials framework? (Choose three.)

- A. Disabling already enabled features
- B. Enabling Rolling Forecast
- C. Enabling Income Statement
- D. Enabling Expense
- E. Removing custom dimensions
- F. Adding custom dimensions

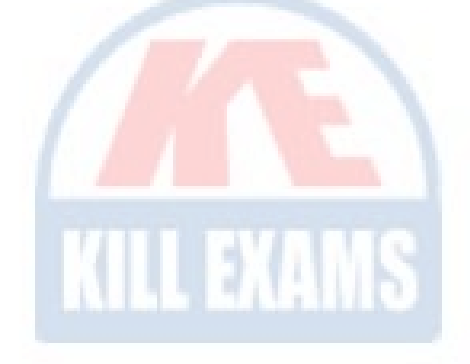

#### **Answer:** C, D, F

## **Explanation:**

C: Financials offers three different Income Statement formats. The account groupings created are based on your selection to produce an Income Statement. You can select both Gross Margin and Contribution Margin reporting. Contribution Margin adds rollup accounts. Additional Options adds rollups to the income statement hierarchy. Requires Revenue and Expense planning.

D: Enable common expense accounts for planning purposes. Enable significant expense categories to perform driver based planning. For example if you enable compensation, salary expense will be derived using headcount and average salary. You can enable drivers at any time. F: If you are enabling features for the first time, you must define all custom dimensions. You can't define these later.

## **QUESTION:** 75

Which two are NOT true with a Planning and Budgeting Cloud (PBCS) application? (Choose two.)

- A. Three custom planning applications can be Initialized
- B. Four custom reporting applications can be initialized
- C. Approvals is not included
- D. Groovy calculations are available

#### **Answer:** B, C

#### **Explanation:**

B: These are planning applications, not reporting applications.

C: An approval unit is the basic unit for preparing, annotating, reviewing, and approving plan data. Approval units are combinations of scenario, version, and entity or part of an entity. You can have one scenario/version combination per approval unit. Scenarios and versions are the basis of the review cycle. Approval units submit planning data for a scenario and version.

## **QUESTION:** 76

A company wants to remove existing level zero data before allocating data back down to those same members. Which two graphical designer objects will help achieve this calculation process? (Choose two.)

A. Member Block B. Clear Data C. Allocation D. Amount-Unit-Rate E. Copy Data

**Answer:** B, C

## **QUESTION:** 77

If a user needs to be able to perform application administration, as well as assign user security in Enterprise Planning and Budgeting Cloud (EPBCS), which two global roles would need to be assigned to them? (Choose two.)

- A. Service Administrator
- B. Identity Domain Administrator
- C. Approvals Administrator
- D. System Administrator

## **Answer:** A, B

## **Explanation:**

A: All Oracle Enterprise Performance Management Cloud services other than Oracle Enterprise Performance Reporting Cloud use a common set of four predefined functional roles to control access to service environments: Service Administrator, Power User, User, and Viewer.

B: Identity Domain Administrator Role As an identity domain administrator, you use the My Services application to manage your own users and their roles. Your view in the My Services application is limited to the users and roles in the identity domains that you have been assigned to manage. You see all the roles at the domain and service levels. The identity domain administrator role gives a user the following privileges: Access to all user and role management functions in My Services, including: Managing User Accounts

Adding and Removing Custom Roles

#### **References:**

https://docs.oracle.com/cloud/latest/epmcommon/CGSAD/4\_managing\_epm\_cloud\_use rs\_r oles\_predefined\_roles.htm#CGSAD-GUID-B8330CA4-13A7-4D80-9026- A181F50E6D3D

# **QUESTION:** 78

Which Substitution Variables are used in the 'Process Loaded Data' Business Rule?

A. & OEP\_CurMnth, & OEP\_CurYr, & OEP\_YearRange

B. &OEP\_FcstMnth, &OEP\_FcstYr, &OEP\_FcstEndYr

- C. &OEP\_PlanMnth, &OEP\_PlanYr, &OEP\_PlanRange
- D. &OEP\_LoadMnth, &OEP\_LoadYr, &OEP\_LoadRange

## **Answer:** A

## **Explanation:**

Substitution variables act as global placeholders for information that changes regularly. For example, you could set the current month member to the substitution variable CurMnth so that when the month changes, you need not update the month value manually in the form or the report script.

#### **References:**

https://docs.oracle.com/cloud/latest/pbcs\_common/PFUSA/about\_substitution\_variables .ht m

## **QUESTION:** 79

When calculating a tiered type of tax, what should be the selected 'Maximum Value Type'?

- A. Threshold Amount
- B. Percentage of Taxable Earnings
- C. Percentage of Salary

D. Flat Amount

E. Percentage of Overall Earnings

# **Answer:** A

## **Explanation:**

Setting the Maximum Value Type to Threshold Amount is available only for Taxes (not Additional Earnings or Benefits). If the Maximum Value Type is set to Threshold Amount, then the threshold of each tier drives the tiered calculations. The application applies all tiers to the default assignment, as appropriate, regardless of the tier assigned as a default.

## **References:**

https://docs.oracle.com/cloud/latest/pbcs\_common/EPBCA/wf\_about\_maximum\_value\_ type\_110x00c2886b.htm

# **QUESTION:** 80

A company wants to enable Cash Flow within the Financials framework using a derived method based on Operating, Investing, and Financing activities.

Which four options must be enabled to properly configure the Cash Flow Statement this way? (Choose four.)

- A. Balance Sheet
- B. Cash Flow Statement
- C. Direct Method
- D. Indirect Method
- E. Income Statement
- F. Expense

**Answer:** A, B, D, E

## **Explanation:**

Enabling Financials Features: Cash Flow Statement The Indirect Method derives cash flow from Operating, Investing and Financing

activities. To use this method, you must also enable Income Statement, and Balance Sheet.

## **References:**

https://docs.oracle.com/cloud/latest/pbcs\_common/EPBCA/fin\_enabling\_financials\_feat ures\_110xdb25742f.htm#EPBCA-GUID-2EAD222E-6ACB-4FC1-BB60- 7C207BD96C7F

# For More exams visit https://killexams.com/vendors-exam-list

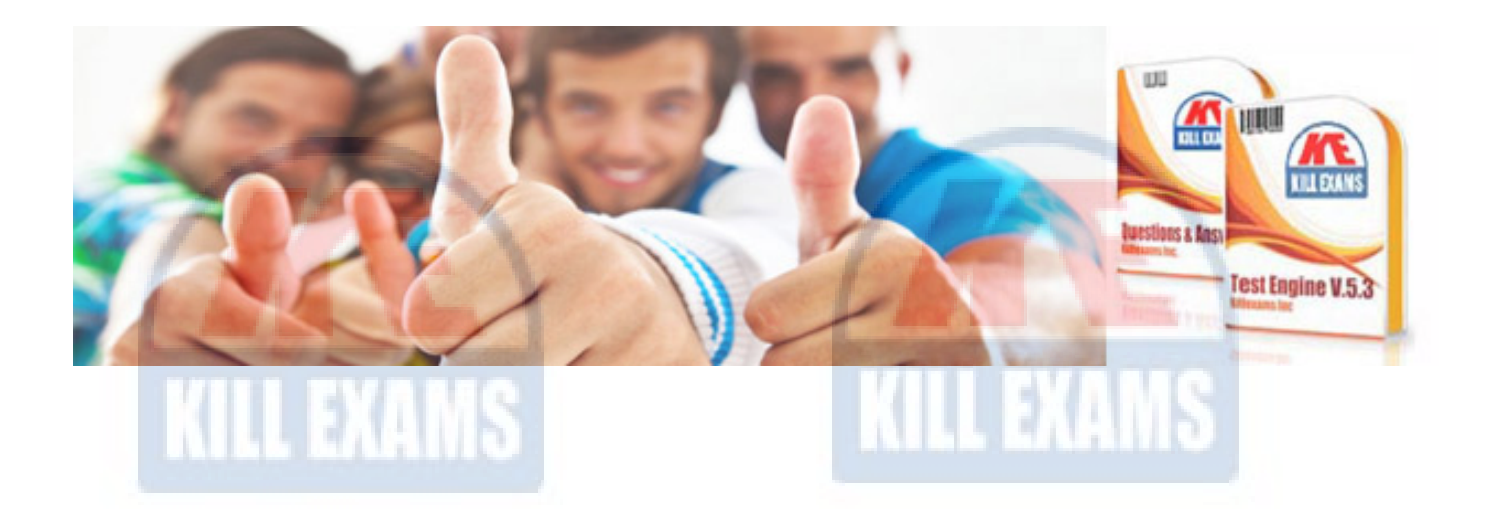

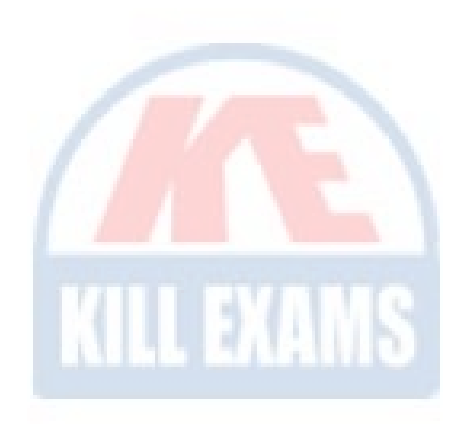

*Kill your exam at First Attempt....Guaranteed!*